# Navigate to https://scoutingevent.com/?OrgKey=BSA039

#### STEP 2

# **Click on Lookup Registration**

| Cal         | endar Parent Portal                                                                            | Lookup Registration             |
|-------------|------------------------------------------------------------------------------------------------|---------------------------------|
| w to        | o find event(s) or cla View                                                                    | w previous registration details |
| r m<br>ntly | ds and date ranges with<br>ore of our CAMPS<br>used keywords with CA<br>ew with GRID, MONTH, o | TEGORIES                        |
|             |                                                                                                | Print                           |
|             |                                                                                                | Subscribe                       |
|             |                                                                                                | Page: 1 (1-30) 🗸 🕨              |
|             | COUNTY COUNTY COUNTY                                                                           | Registration is open            |

Created with Tango

Enter the email address and registration number.

| County Council Home                                                                                                    |                                                                                                    | Calendar Parent Portal                                                                                                    | Lookup Reç                                                                                                    |
|----------------------------------------------------------------------------------------------------|----------------------------------------------------------------------------------------------------|----------------------------------------------------------------------------------------------------|----------------------------------------------------------------------------------------------------|
| NEWFORT                                                                                                    | View Existing Registration                                                                                                    | $\bigcirc$                                                                                                    |                                                                                                    |
| SEA B Have a Log In Account? If s                                                                                                    | o, log In to see existing and previous registrations                                                                                                    |                                                                                                    | LIST                                                                                                    |
| Grid Ma<br>Categories                                                                                                    |                                                                                                    | <b>^</b>                                                                                                    |                                                                                                    |
| Iter CI Registration Numb                                                                                                    | ber                                                                                                    |                                                                                                    | S                                                                                                    |
| View Registration                                                                                                    |                                                                                                    | Forgot Registration Number                                                                                                    | Page: 1 (1-<br>Registratio                                                                                       |
| Details/Register                                                                                                    | Details/Register                                                                                                    | Details/F                                                                                                    | Register                                                                                                    |
| Iss First Aid<br>4-25-2024<br>25-2024<br>25-2024<br>25-2024<br>25-2024<br>ess First Aid is a required<br>for leaders taking Scouts into<br>k country at all four of the<br>igh Adventure bases, and is<br>under whenever they will be<br>ites or mo<br>1 Dan Newkirk<br>n: Training, Activities, Scouts<br>Orange, CA | Draft Night Party (New Popcorn Selling<br>Unit Dinner/Training)<br>Starts: 04-25-2024<br>Ends: 04-25-2024<br>For units who did not sell popcorn in<br>2023, we would like to Draft you to<br>join the team in 2024. At this event,<br>we will be serving you food and soft<br>drinks. There will be a presentation on<br>what tools<br>Contact: Randy Aldrich<br>Listed in: Venturing, Fundraising, Cub<br>Scout, Scouts BSA, Training<br>County: Orange, CA | Canyons Campore 2<br>Starts: 04-26-2024<br>Ends: 04-28-2024<br>2024 Canyons Distri<br>Important Informati<br>Camporee Date: Frii<br>April 28th 2023, see<br>details Location: Oa<br>Contact: Brian Hallse<br>Listed in: Venturing<br>BSA, Order of the An<br>County: Orange, CA | ict Campore<br>on & Dates:<br>day, April 26<br>flyer for co<br>k Canyon<br>, Randy Aldrid<br>, Camping, S<br>row |

#### STEP 4

# **Click on Update Information**

| 2 Scouts BSA                                                                                                    |
|----------------------------------------------------------------------------------------------------|
| Age 13+                                                                                                    |
| Sharifi-Tabesh, Bijan         Booked Apr 23, 2024 7:14 PM         Update Information         Image: April 10 of the second second s |
| 2 Adult                                                                                                    |
| Daniels, Becca         Booked Apr 23, 2024 7:14 PM         Update Information         Image: Apple of the second second seco |

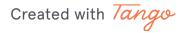

## **Click on Select Classes**

| Harris, Victoria<br>Booked Apr 23, 2024 7<br>Update Informa | Dietary Restrictions ?                                                                                                    |
|-------------------------------------------------------------|----------------------------------------------------------------------------------------------------|
| 2 Scouts BSA                                                | Schedule Select Classes Period Time Sat                                                                                                    |
| Age 13+<br>Sharifi-Tabesh,                                  | Session 1         09:00-10:00           Session 2         10:30-11:30           Session 3         01:30-02:30           Session 4         03:00-04:00 |
| Booked Apr 23, 2024 7<br>Update Informa                     | Medical Concerns / Mobility Issues ?                                                                                                    |

#### STEP 6

### Pick a first session class

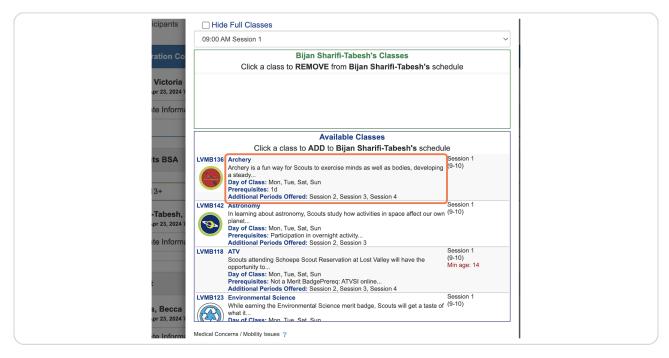

Created with Tango

## Pick a second session class

Note that once a session is filled, the system will not show other classes for that session.

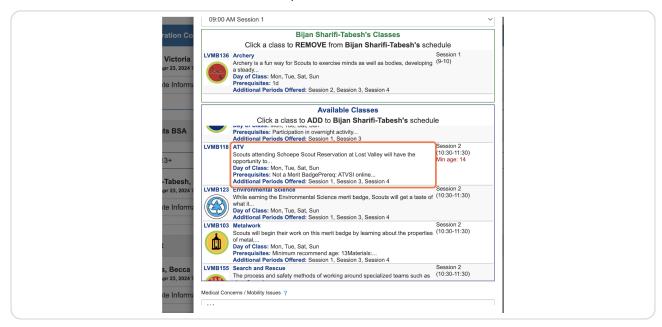

#### **STEP 8**

### Pick a third session class

Note that once a session is filled, the system will not show other classes for that session.

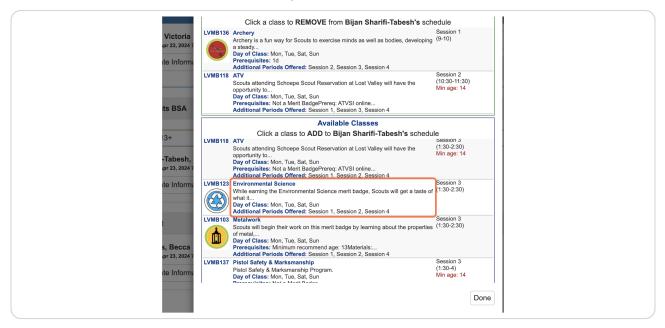

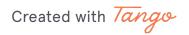

## Pick a fourth session class

Note that once a session is filled, the system will not show other classes for that session.

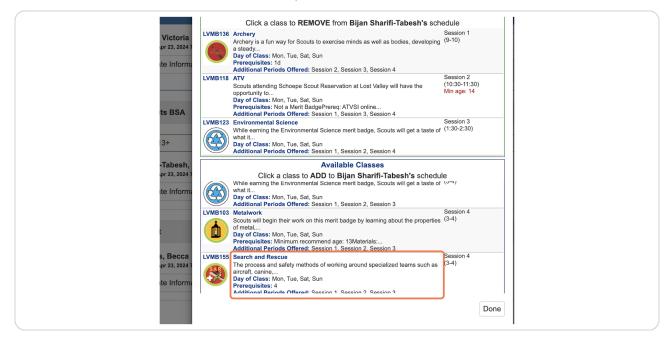

**STEP 10** 

### **Click on Done**

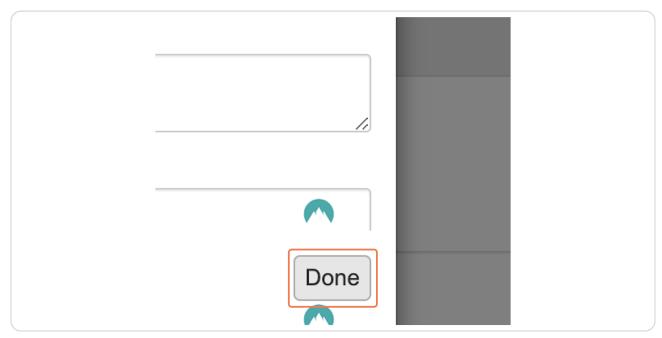

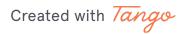

# **Click on Preview Information**

| 03              | 0393791324: Orange County Council Member of |   |
|-----------------|---------------------------------------------|---|
|                 |                                             | ^ |
|                 | Preview Information                         |   |
| Additional Acti | ions                                        | • |
|                 |                                             | • |
|                 |                                             |   |

#### STEP 12

# View classes selected

| Bijan                                                                                 | Jacob                                                                                         |
|---------------------------------------------------------------------------------------|-----------------------------------------------------------------------------------------------|
| Last Name<br>Sharifi-Tabesh                                                           | Last Name<br>Walker                                                                           |
| Birth Date 03/31/2024                                                                 | Birth Date 12/20/2010                                                                         |
| Gender<br>Male                                                                        | Gender<br>Male                                                                                |
| Allergies<br>NA                                                                       | Allergies NA                                                                                  |
| Dietary Restrictions                                                                  | Dietary Restrictions NA                                                                       |
| Selected Classes: 🖨<br>Archery<br>ATV<br>Environmental Science<br>Search and Rescue   | Schedule<br>Medical Concerns / Mobility Issues<br>NA<br>Emergency Contact Name<br>Tori Harris |
| Medical Concerns / Mobility Issues<br>NA<br>Emergency Contact Name<br>Tori Harris     | Emergency Contact Phone<br>714.906.0921<br>Emergency Contact Email<br>torih@ocbsa.org         |
| Emergency Contact Phone<br>714.906.0921<br>Emergency Contact Email<br>torih@ocbsa.org |                                                                                               |
| 2 Adult                                                                               |                                                                                               |

Created with Tango

# To change classes, Click on Update Information

| 2 Scouts BSA                                         |
|------------------------------------------------------|
| Age 13+                                              |
| Sharifi-Tabesh, Bijan<br>Booked Apr 23, 2024 7:14 PM |
| Update Information Autofill                          |
| First Name                                           |
| Bijan                                                |
| Last Name                                            |
| Sharifi-Tabesh                                       |
| Birth Date                                           |
| 03/31/2024                                           |
| Gender                                               |

#### STEP 14

### **Click Select Classes**

|                       |                       | CHEDULE |
|-----------------------|-----------------------|---------|
| Period Time           | Sat Sun               | Me      |
| Session 1 09:00-10:00 | Archery               |         |
| Session 2 10:30-11:30 | ATV                   |         |
| Session 3 01:30-02:30 | Environmental Science |         |
| Session 4 03:00-04:00 | Search and Rescue     |         |

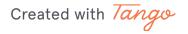

### Click the class you want to remove

| Age   |                                                                                                    | 1                                         |          |
|-------|----------------------------------------------------------------------------------------------------|-------------------------------------------|----------|
|       | v Class Schedule                                                                                                    | v All Classes                             | Search . |
| Booke |                                                                                                    |                                           | 09:00 AM |
| Up    | Bijan Sharifi-Tabesh's Classes                                                                                                    |                                           |          |
| Click | a class to REMOVE from Bijan Sharifi-Tabes                                                                                                    | h's schedule                              | Click    |
| 2 Adı | 36 Archery<br>Archery is a fun way for Scouts to exercise minds as<br>well as bodies, developing a steady<br>Day of Class: Mon, Tue, Sat, Sun<br>Prerequisites: 1d<br>Additional Periods Offered: Session 2, Session 3,<br>Session 4                                 | Session 1<br>(9-10)                       |          |
| Up    | 18 ALV<br>Scouts attending Schoepe Scout Reservation at Lost<br>Valley will have the opportunity to<br>Day of Class: Mon, Tue, Sat, Sun<br>Prerequisites: Not a Merit BadgePrereq: ATVSI<br>online<br>Additional Periods Offered: Session 1, Session 3,<br>Session 4 | Session 2<br>(10:30-11:30)<br>Min age: 14 |          |
|       | 23 Environmental Science<br>While earning the Environmental Science merit badge,<br>Scouts will get a taste of what it                                                                                                    | Session 3<br>(1:30-2:30)                  |          |

#### STEP 16

### Find a new class to add

The system will only show you classes that are open and available to fill that session

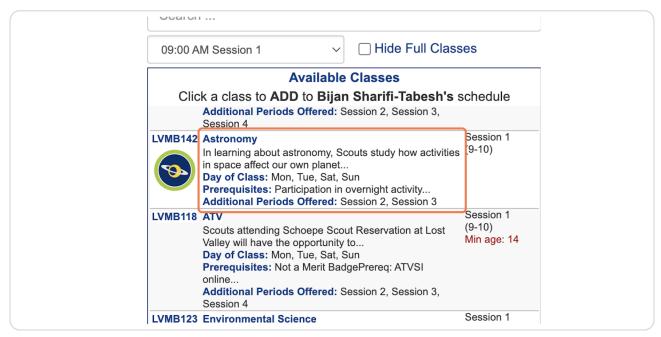

Created with Tango

# **Review list**

| 03/31/2024                                                                                                    | Male                                  |
|----------------------------------------------------------------------------------------------------|---------------------------------------|
| Allergies ?                                                                                                    | Dietary Restrictions ?                |
| 2 Sca NA                                                                                                    | NA                                    |
|                                                                                                    |                                       |
| Age Schedule                                                                                                    |                                       |
| Show Class Schedule View All Classe                                                                                                    | Search                                |
| Snar<br>Booke                                                                                                    | 09:00 AM Session 1                    |
| Ur Bijan Sharifi-Tabesh's Classes                                                                                                    | Available Cla                         |
| Click a class to REMOVE from Bijan Sharifi-Tabesh's schedu                                                                                                    | lule Click a class to ADD to Bijan Sh |
| 2 Ad UVB142 Astronomy In learning about astronomy, Scouts study how activities (9-10) In space affect our own planet Day of Class: Mon, Tue, Sat, Sun Prerequisites: Participation in overnight activity Additional Periods Offered: Session 2, Session 3                                 |                                       |
| Dani     LVMB118 ATV     Session 2       Book     Scouts attending Schoepe Scout Reservation at Lost<br>Valley will have the opportunity to     (10:30-11:30)       Up     Prerequisites: Not a Merit BadgePrere; ATVSI<br>online     Additional Periods Offered: Session 3,<br>Session 4 |                                       |
| LVMB123         Environmental Science         Session 3           While earning the Environmental Science merit badge,         (1:30-2:30)           Sociults will get a taste of what it         Day of Class: Mon, Tuck, Sat, Sun                                                       |                                       |
|                                                                                                    |                                       |

#### STEP 18

## **Click on Done**

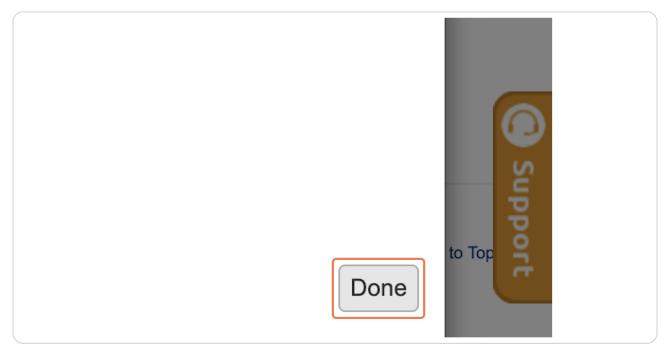

Created with Tango